## REACTOME\_VEGF\_LIGAND\_RECEPTOR\_INTERACTIONS

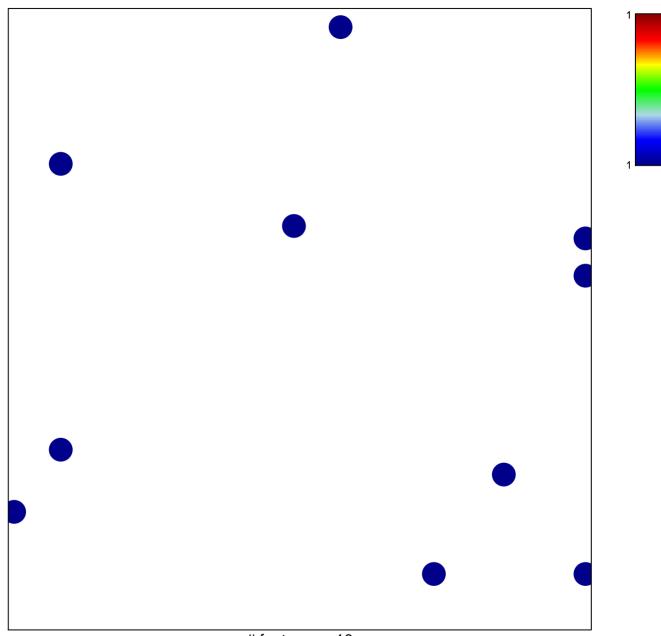

# features = 10 chi-square p = 0.82

## EACTOME\_VEGF\_LIGAND\_RECEPTOR\_INTERACTION

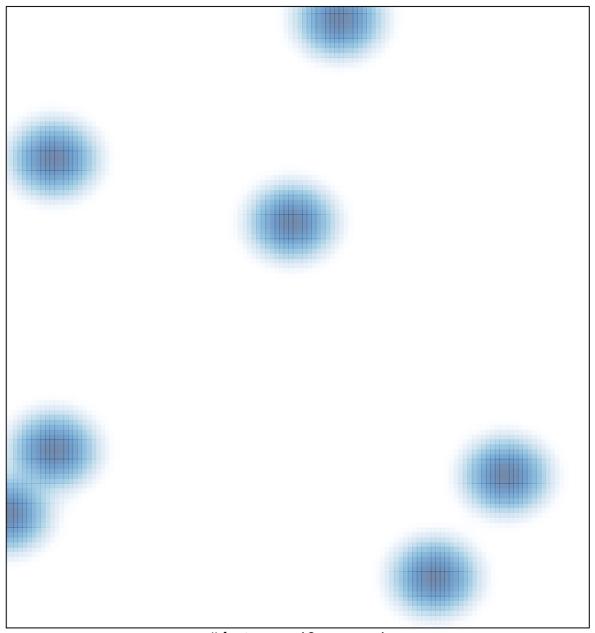

# features = 10, max = 1